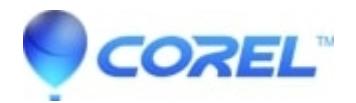

## **[Corel Digital Studio 2010](http://kb.parallels.com/en/126996)**

• Corel Other

## **Corel Digital Studio 2010**

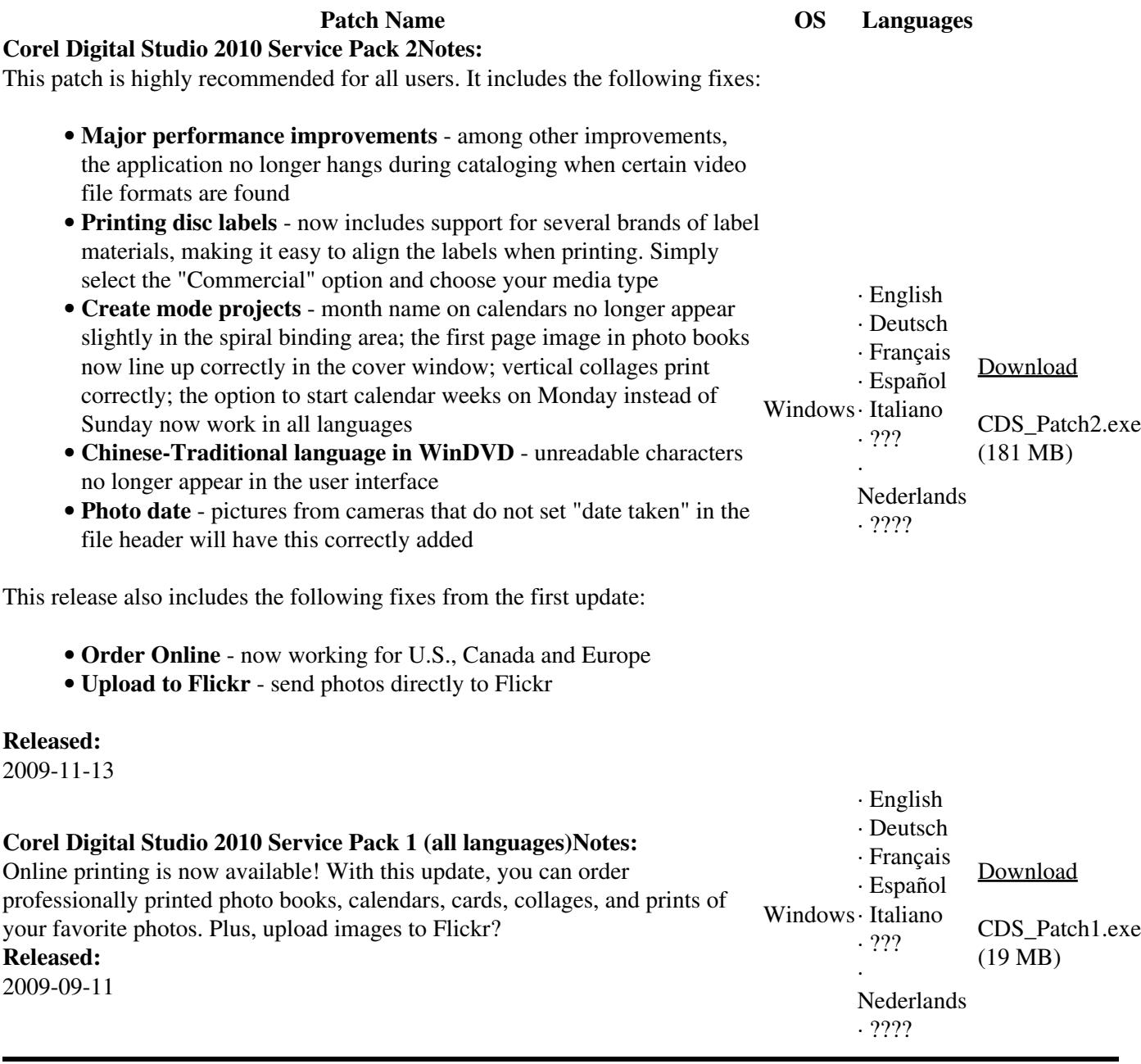

© 1985-2024 Corel. All rights reserved.